# **como fazer o cadastro no pixbet**

- 1. como fazer o cadastro no pixbet
- 2. como fazer o cadastro no pixbet :telefone do galera bet
- 3. como fazer o cadastro no pixbet :jogo blaze gratis

### **como fazer o cadastro no pixbet**

#### Resumo:

**como fazer o cadastro no pixbet : Faça parte da elite das apostas em mka.arq.br! Inscrevase agora e desfrute de benefícios exclusivos com nosso bônus especial!**  contente:

maior estratégica muito sucesso em como fazer o cadastro no pixbet sua. É aqui que você pode fazer várias cações

ra cobrir todos os resultados possíveis e ainda obter lucro - independentemente do tado dos jogo! Melhores EstratégiaS DEAposentadoria Esportiva- Techopedia techopédia : uiam o jogador: melhores esportes com probabilidade as totais (acima / abaixo) College ootball(92),9 (13).97% OPT; ROI SCORE ) NBA (101.82% Ospt/RO I CTORES ), MLB (121,093%

### **Como reservar códigos de aposta no Bet9ja: Passo a Passo**

Muitos brasileiros estão se interessando em como fazer o cadastro no pixbet apostas esportivas, e o site Bet9ja é uma das melhores opções no mercado. Para começar a jogar, é necessário saber como reservar códigos de aposta no Bet9ja. Neste artigo, você vai aprender facilmente e passo a passo como fazer isso usando o site Bet9ja.

#### **Passo 1: Crie uma conta no Bet9ja**

Antes de tudo, você precisa ter uma conta ativa no site Bet9ja. Caso ainda não tenha uma, acesse o site {w} e clique em como fazer o cadastro no pixbet "REGISTER" no canto superior direito da página. Preencha o formulário com suas informações pessoais e siga as instruções para concluir o processo de registro.

#### **Passo 2: Faça um depósito**

Após criar como fazer o cadastro no pixbet conta, é necessário depositar dinheiro para poder fazer apostas. No canto superior direito da página, clique em como fazer o cadastro no pixbet "Depositar" e escolha um dos métodos de pagamento disponíveis. Insira o valor desejado e siga as instruções para completar o depósito. Os métodos de pagamento incluem cartões de crédito/débito, porta-monteiro online, transferências bancárias e outros.

#### **Passo 3: Navegue até a seção de apostas**

Depois de fazer um depósito, você pode começar a apostar. No menu principal, clique em como fazer o cadastro no pixbet "Esportes" e escolha o esporte desejado. Agora, selecione o evento esportivo no qual deseja apostar e escolha a opção de apostas desejada.

#### **Passo 4: Reserve o código de aposta**

Após selecionar a aposta desejada, ela será adicionada automaticamente ao seu cupom de aposta. Você pode adicionar mais apostas ao seu cupom se quiser. Quando estiver satisfeito com as suas escolhas, clique em como fazer o cadastro no pixbet "RESERVAR" no canto inferior direito da página. Isso irá gerar um código de aposta único que deverá ser usado para confirmar a aposta.

#### **Passo 5: Confirme a aposta**

Por fim, para confirmar a aposta, acesse a seção "Meus Cupons" no menu principal e localize o cupom de aposta que acabou de gerar. Insira o código de aposta único que foi gerado no passo anterior e clique em como fazer o cadastro no pixbet "CONFIRMAR". Agora, como fazer o cadastro no pixbet aposta está confirmada e você pode acompanhar o resultado no site Bet9ja. Parabéns! Agora você sabe como reservar códigos de aposta no Bet9ja e pode começar a apostar em como fazer o cadastro no pixbet eventos esportivos agora mesmo. Boa sorte e aproveite a experiência do Bet9ja!

### **como fazer o cadastro no pixbet :telefone do galera bet**

A Hollywoodbets é uma plataforma de apostas esportivas online que oferece aos seus usuários uma variedade de opções de apostas em esportes nacionais e internacionais. Para incentivar ainda mais os seus jogadores, a Hollywoodbets oferece regularmente bônus e promoções exclusivas. Neste artigo, você vai aprender como reivindicar seu bônus da Hollywoodbets no Brasil.

Passo 1: Criar uma conta na Hollywoodbets

Antes de poder reivindicar um bônus, é necessário ter uma conta na Hollywoodbets. Se você ainda não tem uma, é fácil criar uma. Apenas acesse o site da Hollywoodbets e clique em "Registrar-se" no canto superior direito da página. Em seguida, preencha o formulário de registro com suas informações pessoais e siga as instruções para concluir o processo de registro. Passo 2: Fazer um depósito

Após a criação de como fazer o cadastro no pixbet conta, você precisará fazer um depósito para poder apostar. A Hollywoodbets oferece várias opções de depósito, como cartão de crédito, transferência bancária e pagamentos online. Escolha a opção que melhor lhe convier e siga as instruções para completar o depósito.

s cassinos provavelmente adorariam vê-la duplicando como fazer o cadastro no pixbet aposta toda vez que você

porque significa que em como fazer o cadastro no pixbet breve eles terão todo o seu dinheiro. (Lembre-se,

você não tem dinheiro infinito, o cassino basicamente o faz.) Por que a estratégia de hermale não vai torná-los ricos - Lemons & Sevens blog- muitos entre dois adversários,

### **como fazer o cadastro no pixbet :jogo blaze gratis**

## **Scottie Scheffler luta para se manter no BR PGA Championship enquanto Shane Lowry faz história**

Foi necessário algo muito especial para desviar a atenção deste BR PGA Championship de Scottie Scheffler e seus problemas com a polícia de Louisville. O número 1 do mundo desfez-se no terceiro dia aqui, o que era totalmente compreensível dada a tensão associada a quatro acusações, incluindo uma por agressão a um policial.

Shane Lowry decidiu criar uma nova e edificante história. O irlandês estava no green do 18 do

Valhalla sobre um putt de 11 pés 6 polegadas que poderia ter entrado para a história. Se ele tivesse encontrado o fundo do copo com como fazer o cadastro no pixbet tentativa de pá, teria postado o primeiro 61 como fazer o cadastro no pixbet uma história importante.

### **Um 62 histórico**

Por cerca do primeiro tempo no dia, a bola de Lowry se recusou a cooperar. O campeão do Open de 2024 teve que se contentar com apenas o quinto 62 como fazer o cadastro no pixbet um dos quatro principais eventos do golfe. A reação de Lowry quando a bola passou estreitamente à esquerda demonstrava que ele sabia bem o que estava como fazer o cadastro no pixbet jogo. "Prova-se que é provavelmente a maior decepção que alguém pode sentir ao marcar 62", disse. "Eu sabia o que estava como fazer o cadastro no pixbet jogo. Quando sai como fazer o cadastro no pixbet 29, você pensa: 'Wow, estou tendo um dia bom aqui.' Você tem 10, é um par quase garantido. Acho que quando afundei o putt no 14, eu era como: 'Aqui vamos nós, sim, essa é uma boa chance.'

"Mas o 15 é um buraco enganoso e o 16 é um buraco difícil. Acho que joguei bem eles. Claramente, afundar o putt no 17, aí é quando eu sabia que apenas queria acertar um tiro justo no último. Empujei um pouco e joguei e acertei um tiro de ferro brilhante e claro que só perdi o putt. Sim, estava na minha mente a partir do 14 como fazer o cadastro no pixbet diante." Uma sorriso de Lowry se seguiu. "Na verdade, já marquei 60 antes. Tinha um putt para 59. E não fiz." **Jogador Rodada 1 Rodada 2 Rodada 3 Total**

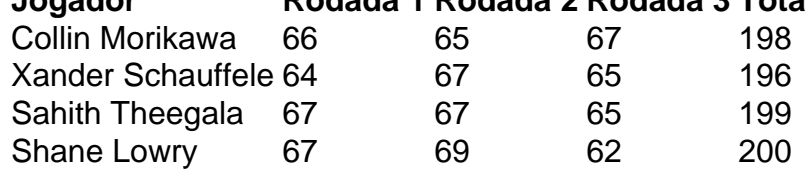

Até o último buraco, o desempenho de Lowry no green foi impressionante. O 13º testemunhou como fazer o cadastro no pixbet jogada marcante, quando converteu para birdie de 37 pés. Também houve heroísmo no 10º, onde o jogador número 43 do mundo fez maravilhosamente bem para salvar o par depois que um tiro como fazer o cadastro no pixbet um bunker rolou de volta para o próprio buraco que havia criado quando pitchou.

A imagem maior mostra que, a 13 abaixo do par, ele está muito na briga enquanto persegue um segundo título importante. "Eu acho que toda a temporada senti que, se eu aquecer o putt, poderia ser perigoso", disse. "Eu continuei dizendo isso. Aqui estou, saindo como fazer o cadastro no pixbet um dos últimos grupos amanhã, com uma chance neste torneio. É uma posição legal para estar." Collin Morikawa e Xander Schauffele lideram com 15 abaixo do par, com Sahith Theegala um acerto à frente com 18 buracos do Kentucky.

Author: mka.arq.br Subject: como fazer o cadastro no pixbet

Keywords: como fazer o cadastro no pixbet

Update: 2024/7/27 16:39:41